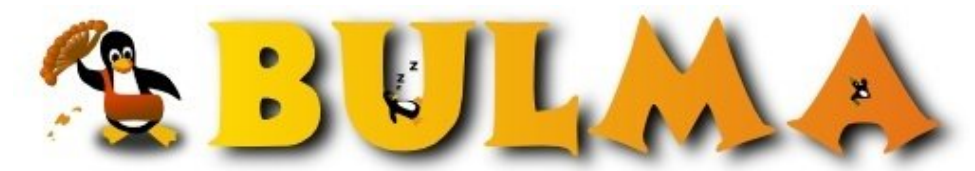

Bisoños Usuarios de GNU/Linux de Mallorca y Alrededores | Bergantells Usuaris de GNU/Linux de Mallorca i Afegitons

**Posibles pérdidas de datos con discos IBM DTLA (7531 lectures)**

 Per **Ricardo Galli Granada**, *[gallir](mailto:gallir _ARROBA_ uib.es?subject=Articulo%20%27Posibles%20p%E9rdidas%20de%20datos%20con%20discos%20IBM%20DTLA%27%20en%20Bulma)* [\(http://mnm.uib.es/gallir/](http://mnm.uib.es/gallir/)) Creado el 25/11/2001 01:52 modificado el 25/11/2001 01:52

> *Se ha descubierto, y admitido por IBM, que los discos de la serie DTLA podrían dar errores de sectores defectuosos si el sistema se cuelga justo en el momento que estaba grabando un sector o directamente se graba un checksum incorrecto.*

El tema lo inició Florian Weimer en su email *[Journal ing pointless with today's hard disks?](http://www.cs.helsinki.fi/linux/linux-kernel/2001-46/1500.html)*(1)

En la comunidad informática alemana, un [aviso de IBM](http://www.cooling-solutions.de/dtla-faq)<sup>(2)</sup> (en alemán) describe un comportamiento peculiar de los discos IBM de la serie DTLA.

Cuando el disco se apaga durante una operación de escritura, el sector que estaba siendo escrito queda con un *checksum* incorrecto almacenado en el disco. No pasa nada hasta ahora, pero si el disco es posteriormente leido, el driver (firmware) retorna un **error de hardware permanente**, que **sólo** puede ser removido con una herramienta de formateo a bajo nivel [provista por IBM](http://www.storage.ibm.com/hdd/support/download.htm)<sup>(3)</sup>. Esos sectores teóricamente malos no son automáticamente marcados como tal por el driver.

IBM dice que no es un error, pero eso explicaría las fallas frecuentes observadas en discos DTLA. En la lista hay personas que [han confirmado](http://www.cs.helsinki.fi/linux/linux-kernel/2001-47/0003.html)<sup>(4)</sup> los fallos y que ahora comprenden cuál es la razón.

La pregunta que se hacen y discuten es si esto no invalidaría el uso de sistemas con journaling. Dichos sistemas escriben continuamente en el journal (diario) estructuras de datos vitales, por lo que aumentaría considerablemente la probabilidad de error.

Otro problema que  $\frac{\text{fecta}^{(5)}}{\text{a}}$  los sistemas con journaling es el cache que tienen los discos y el orden en que escriben los datos. Pero parece que además los discos DTLA están produciendo esos errores durante el funcionamiento normal.

Matthias Andree [confirma los fallos](http://www.cs.helsinki.fi/linux/linux-kernel/2001-46/1516.html)<sup>(6)</sup> según información que ha recibido de primera mano y dice que los discos son *una mierda*. Los discos DTLA se venden con el cache *writeback* activado y la reparación (*remapping*) transparente deshabilitado, así que él recomiendo que se deshabilite el cache de escritura para esos discos poniendo /sbin/hdparm -W0 /dev/hdX justo antes de llamar al fsck. también se puede usar el *[IBM's feature tool](http://service.boulder.ibm.com/storage/hddtech/ibmftool-install-img.bin)*(7) para reconfigurar los discos (el enlace es la versión para Linux).

Así que ya sabéis, si habéis tenido errores de sectores, especialmente con ReiserFS, verificad el disco, si es un IBM DTLA, a probar con las herramientas de  $IBM^{(3)}$ , que están para Linux también.

## **Lista de enlaces de este artículo:**

- 1.<http://www.cs.helsinki.fi/linux/linux-kernel/2001-46/1500.html>
- 2.<http://www.cooling-solutions.de/dtla-faq>
- 3.<http://www.storage.ibm.com/hdd/support/download.htm>
- 4.<http://www.cs.helsinki.fi/linux/linux-kernel/2001-47/0003.html>
- 5.<http://www.cs.helsinki.fi/linux/linux-kernel/2001-46/1514.html>
- 6.<http://www.cs.helsinki.fi/linux/linux-kernel/2001-46/1516.html>
- 7.<http://service.boulder.ibm.com/storage/hddtech/ibmftool-install-img.bin>

E-mail del autor: gallir \_ARROBA\_ uib.es **Podrás encontrar este artículo e información adicional en: <http://bulma.net/body.phtml?nIdNoticia=1021>**  $\bullet$